## Minimální roční četnosti odběrů vzorků vypouštěných odpadních vod pro sledování jejich znečištění

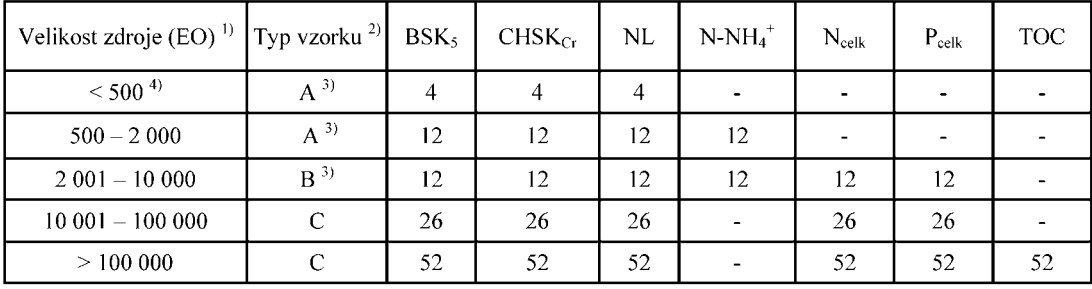

Tabulka 1: Minimální roční četnosti odběrů vypouštěných městských odpadních vod

- 1) Je-li zdrojem čistírna odpadních vod, rozumí se kategorie čistírny odpadních vod vyjádřená v počtu ekvivalentních obyvatel. Ekvivalentní obyvatel (EO) je definovaný produkcí znečištění 60 g BSK<sub>5</sub> za den. Počet ekvivalentních obyvatel se pro účel zařazení čistírny odpadních vod do velikostní kategorie vypočítává z maximálního průměrného týdenního zatížení na přítoku do čistírny odpadních vod během roku, s výjimkou neobvyklých situací, přívalových dešťů a povodní. U kategorií čistíren odpadních vod pod 2000 EO lze použít pro potřebu zařazení čistírny do velikostní kategorie (v tabulce la nebo 1b přílohy č. l a v tabulce 1 přílohy č. 4 k tomuto nařízení) výpočet z bilance v ukazateli znečištění BSK<sub>5</sub> v kg za kalendářní rok na přítoku do čistírny vydělený hodnotou 21.9.
- 2) Typ vzorku stanoví vodoprávní úřad takto: typ A - dvouhodinový směsný vzorek získaný sléváním 8 dílčích vzorků stejného objemu v intervalu 15 minut, typ B - 24 hodinový směsný vzorek, získaný sléváním 12 objemově stejných dílčích vzorků odebíraných v intervalu 2 hodin. typ C - 24 hodinový směsný vzorek získaný sléváním 12 dílčích vzorků odebíraných v intervalu 2 hodin o
- objemu úměrném aktuální hodnotě průtoku v době odběru dílčího vzorku. 3) Pro čistírny odpadních vod s diskontinuálním vypouštěním odpadních vod stanoví vodoprávní úřad způsob odběru vzorku individuálně.
- 4) V kategorii zdrojů do 50 EO může vodoprávní úřad stanovit menší četnost odběrů než je uvedeno pro kategorii do 500 EO.

Odběry vzorků musí být rovnoměrně rozloženy v průběhu roku. Odběry by neměly být prováděny za neobvyklých situací, při přívalových deštích a povodních.

Tabulka 2: Prahová množství vypouštěných uvedených zvlášť nebezpečných látek obsažených v průmyslových odpadních vodách, při jejichž nedosažení není nutné vyžadovat denní 24 hodinové sledování

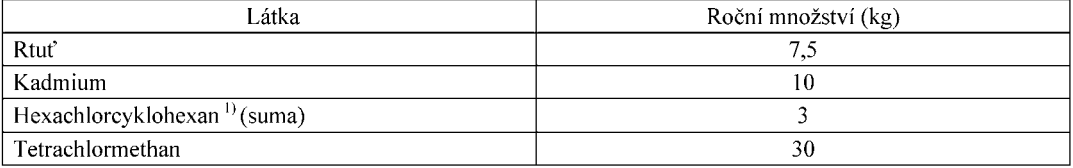

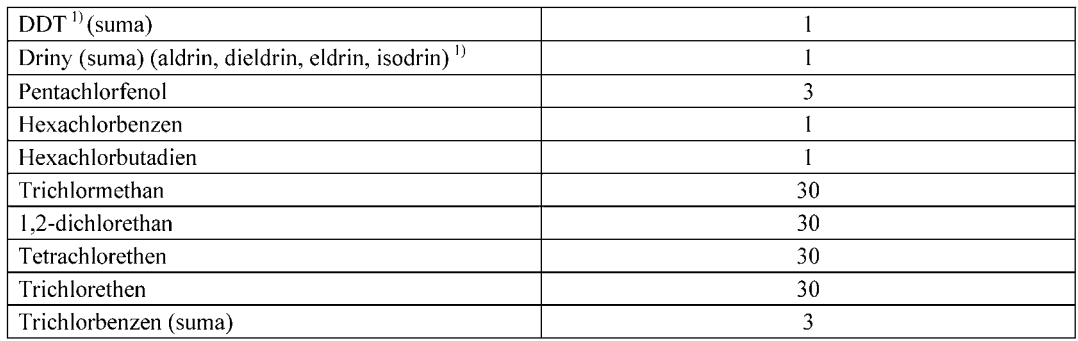

<sup>1)</sup> Hodnoty se vztahují zejména na sledování průsakových vod z odkališť, ze skládek odpadů či kontaminovaných zemin a jiných ekologických zátěží.

Tabulka 3: Prahová množství vypouštěných uvedených zvlášť nebezpečných a nebezpečných látek, při jejichž překročení vodoprávní úřad stanoví minimální četnost sledování 12x za rok

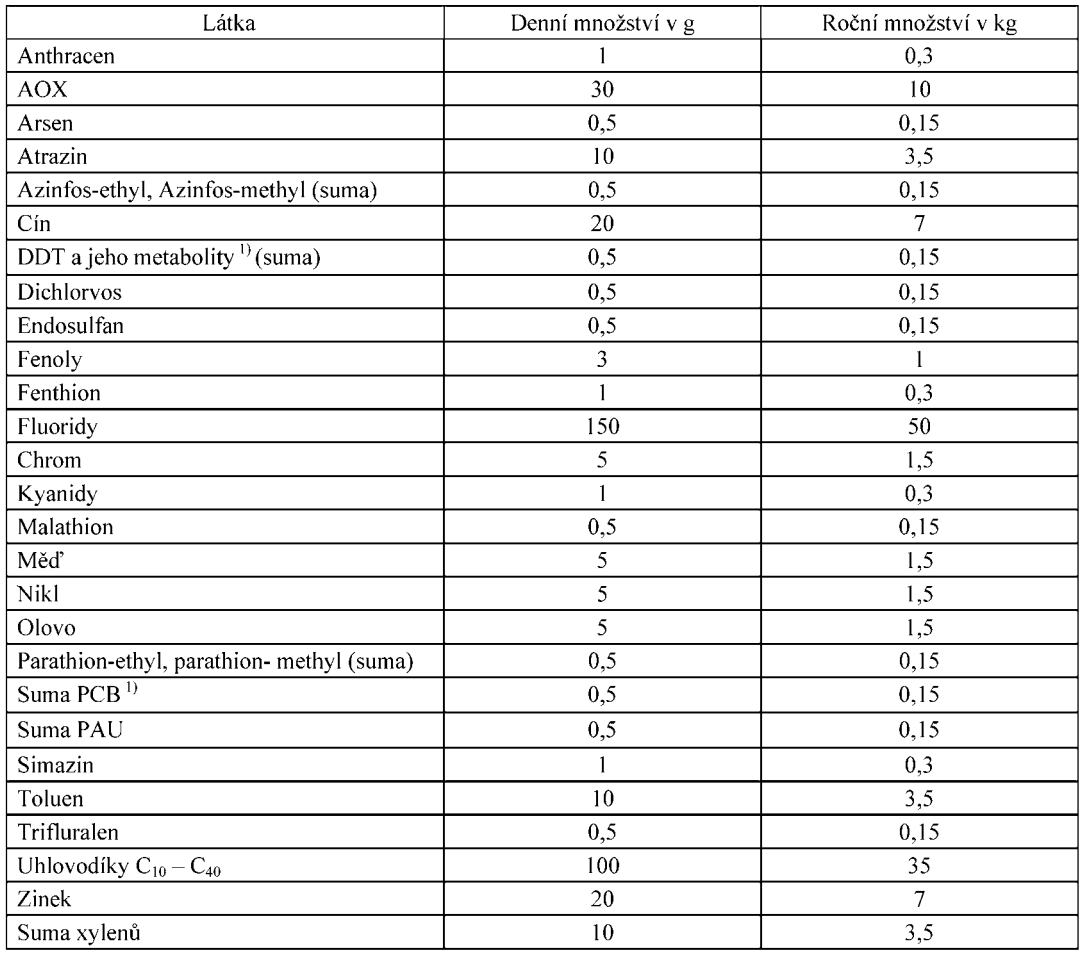

<sup>1)</sup> Hodnoty se vztahují zejména na sledování průsakových vod z odkališť, ze skládek odpadů či kontaminovaných zemin a jiných ekologických zátěží.

Zvlášť nebezpečné látky musí být sledovány denními 24hodinovými směsnými vzorky vody při současném měření denního množství odpadních vod. Jednodušší postup sledování je možno zvolit při vypouštěném množství menším, než je uvedeno v tabulce 2 této přílohy.".